# How to utilize KAFKA more efficiently

2019.10.18

고승범

### 2016 ~ 2019

Kafka 운영자가 말하는 처음 접하는 Kafka

Kafka 운영자가 말하는 Kafka Consumer Group

Kafka 운영자가 말하는 Producer ACKS

Kafka 운영자가 말하는 Kafka 서버 실전 로그 분석

Kafka 운영자가 말하는 TIP

Kafka 운영자가 말하는 Topic Replication

Kafka 운영자가 말하는 Replication Factor 변경

Kafka 운영자가 말하는 카프카 매니저 소개

카프카를 활용한 워크 큐

#### 카프카 설치 시 가장 중요한 설정 4가지

카프카 서버 디스크 최적화

# Default

### Why do we use default options?

- ▶ 너무 많은 애플리케이션
- ▶ 촉박한 개발 일정
- ▶ 촉박한 서비스 오픈 일정

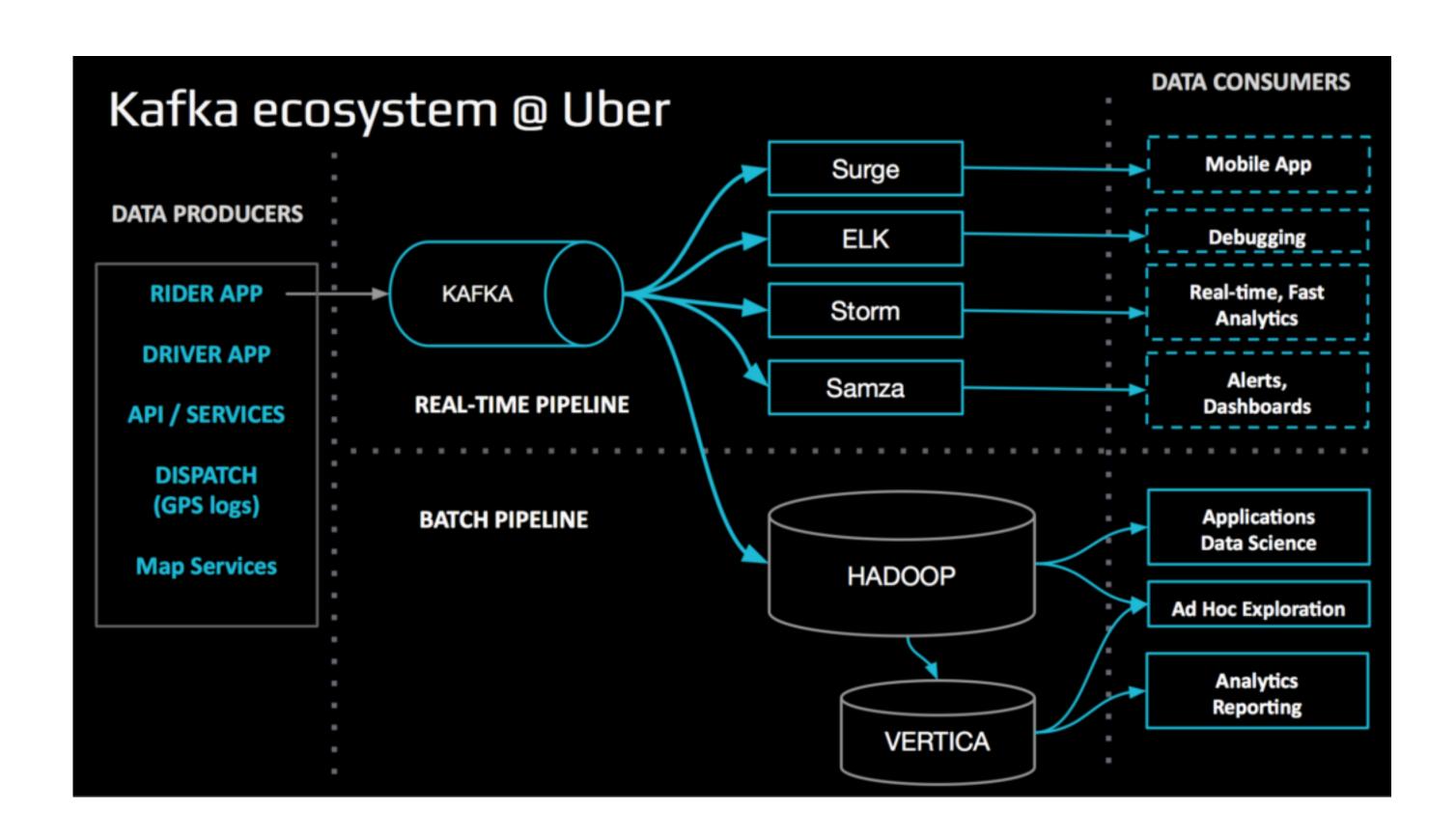

### Prepared for you

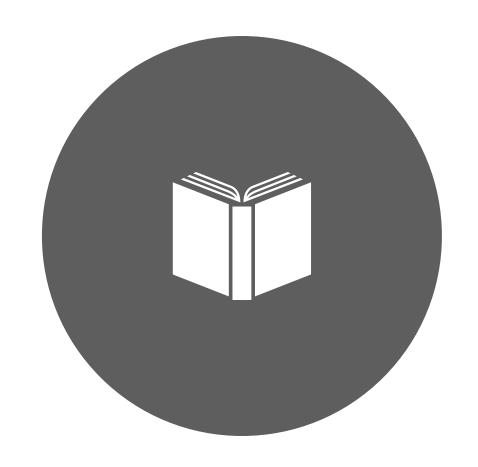

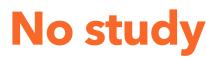

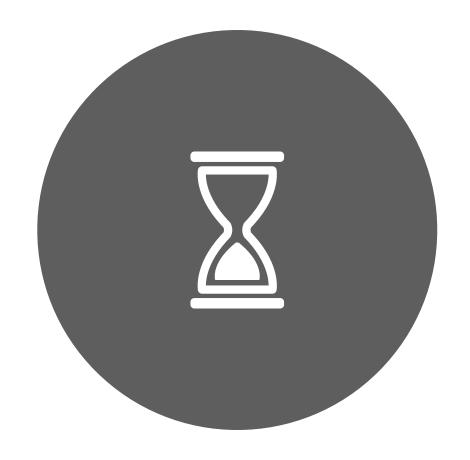

No time

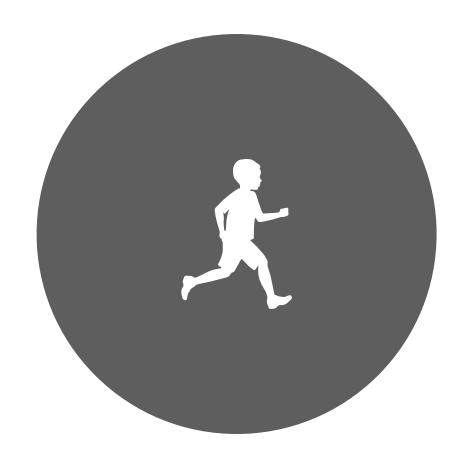

In a hurry

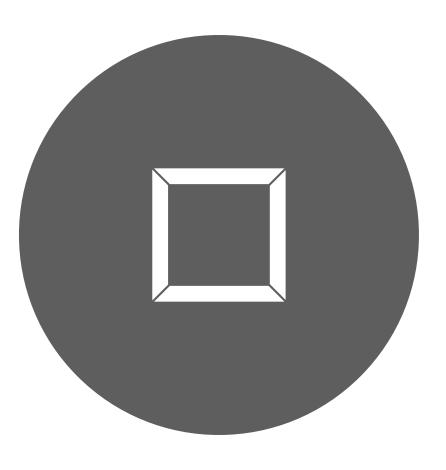

**Simplicity** 

# Broker Options

### log.retention.hours

recommend: 72

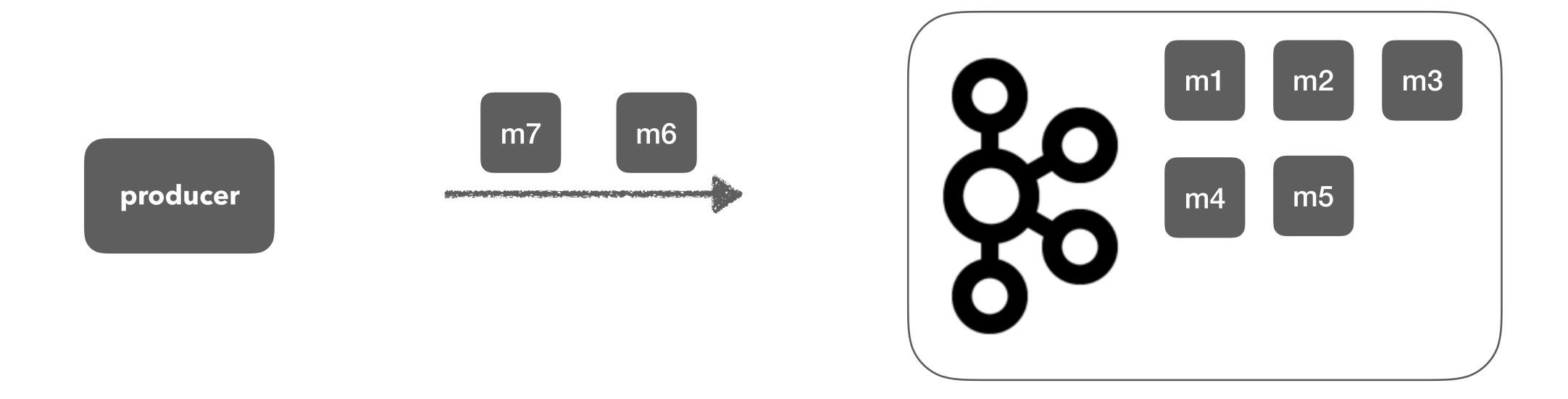

1KB/msg \* 10,000(msg/sec) \* 60(1min) \* 60(1hour) \* 24(1day) \* 7days \* 3(replica) \* 10(topics)

168TB

**72TB** 

### delete.topic.enable

recommend: true

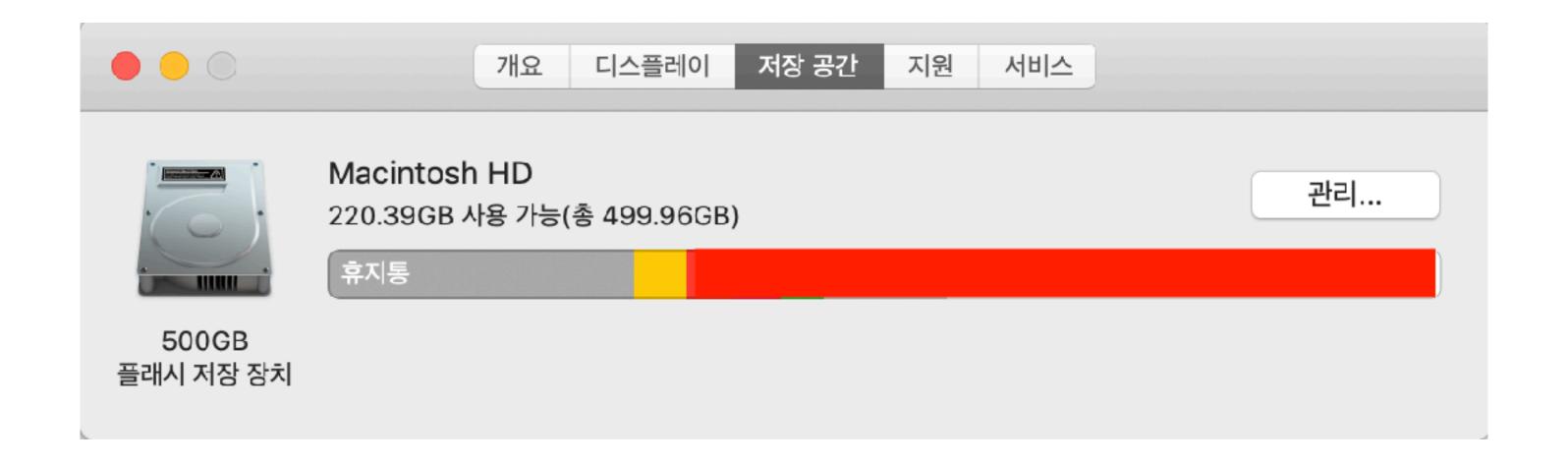

[root@dev-kafka01 ~]# /usr/local/kafka/bin/kafka-topics.sh --zookeeper dev-kafka01.foo.bar:2181/dev-kafka --topic peter-topic --delete Topic peter-topic is marked for deletion.

Note: This will have no impact if delete.topic.enable is not set to true.

recommend: false

A producer

Atopic

So A cluster

B producer

**B** topic

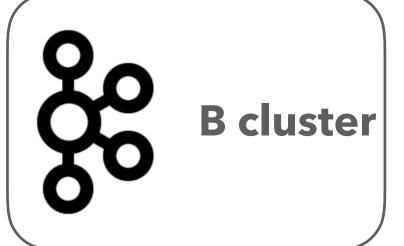

> recommend: false

A producer

Atopic

A topic
A cluster

B producer

Btopic

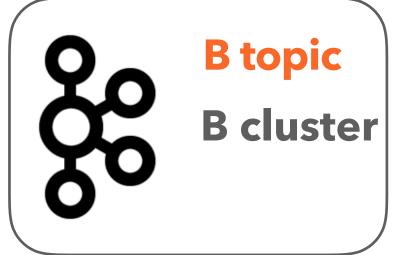

> recommend: false

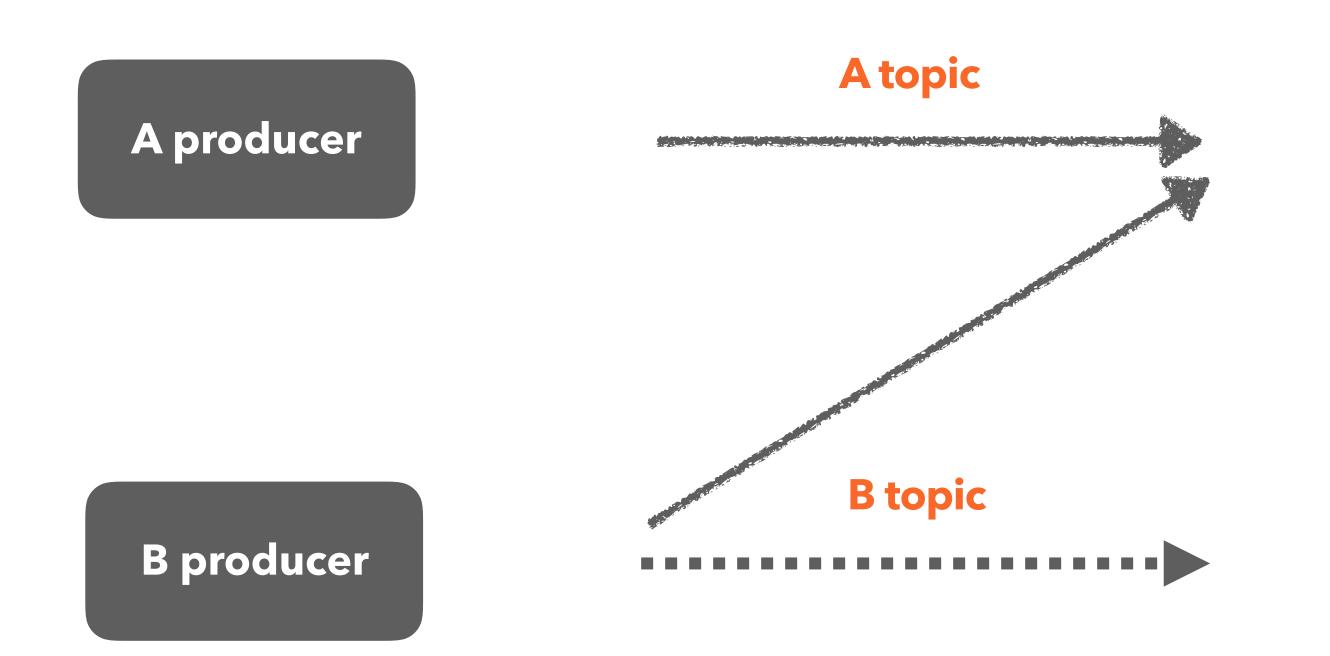

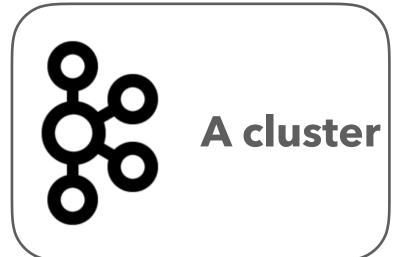

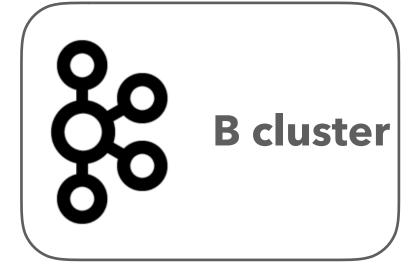

> recommend: false

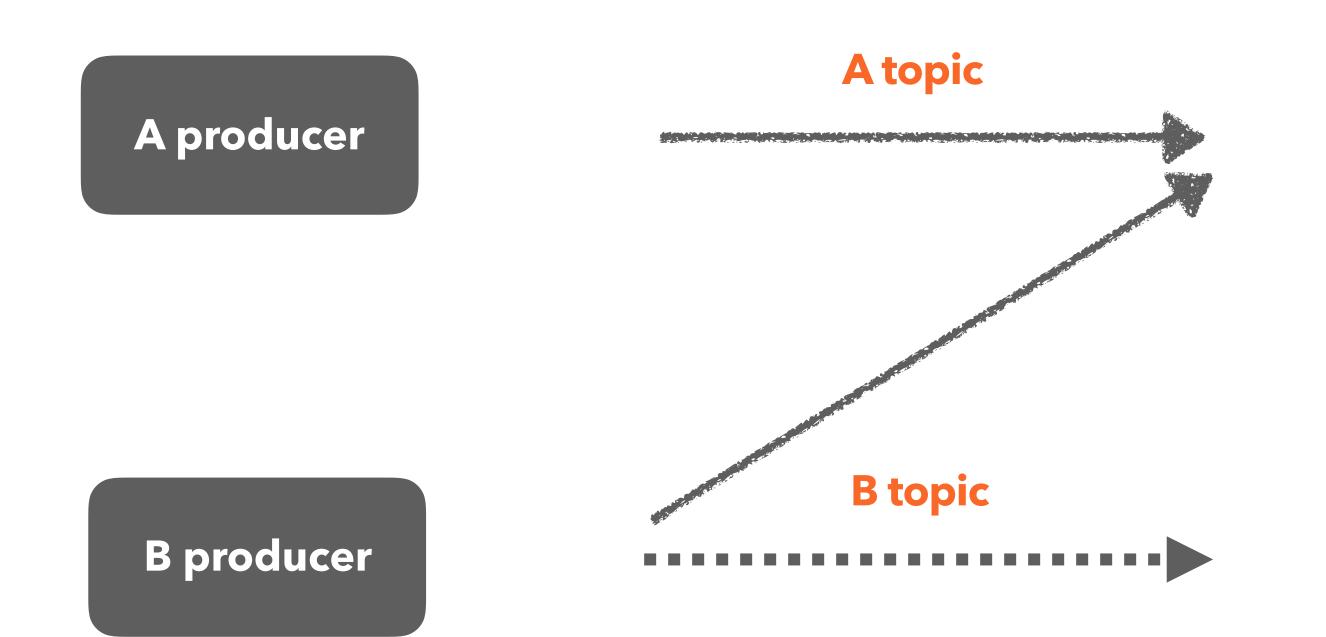

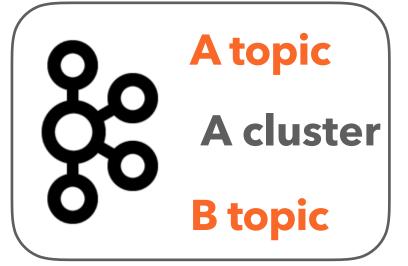

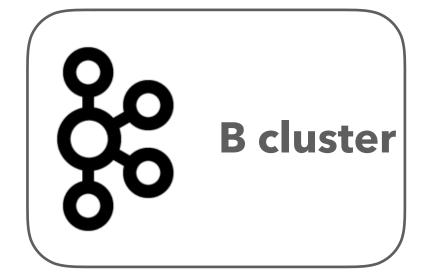

> recommend: false

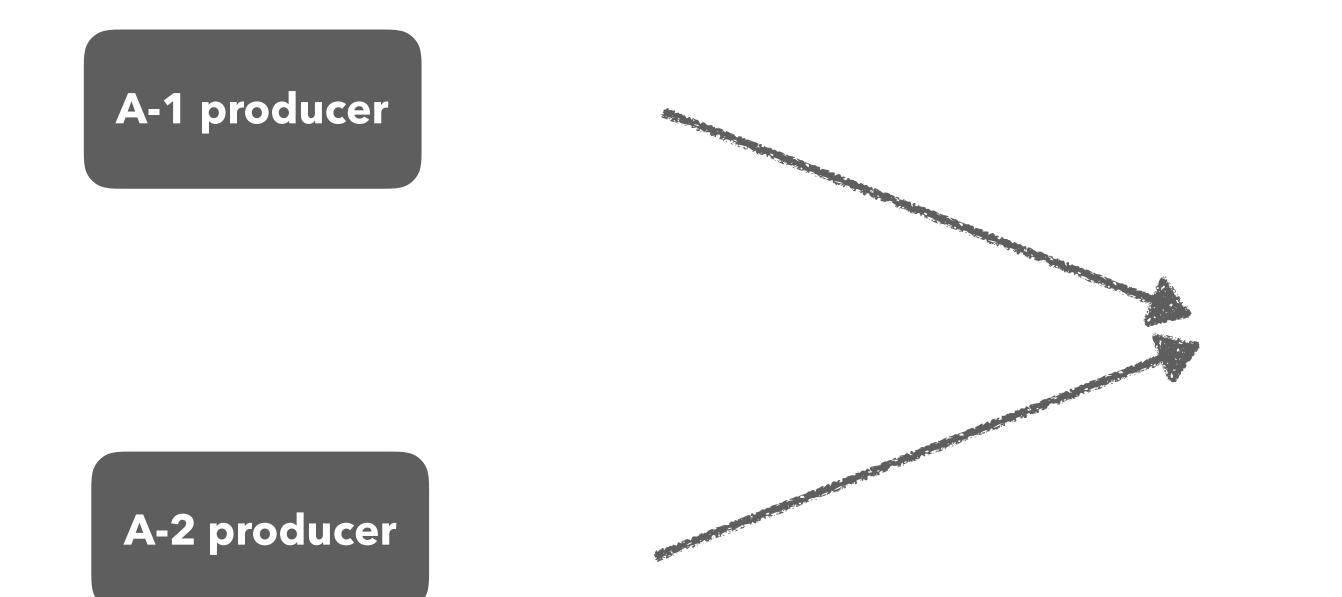

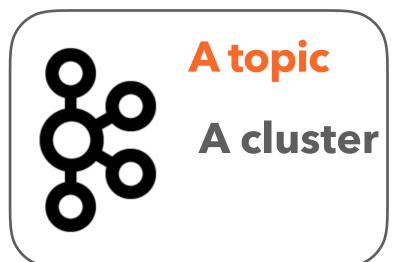

> recommend: false

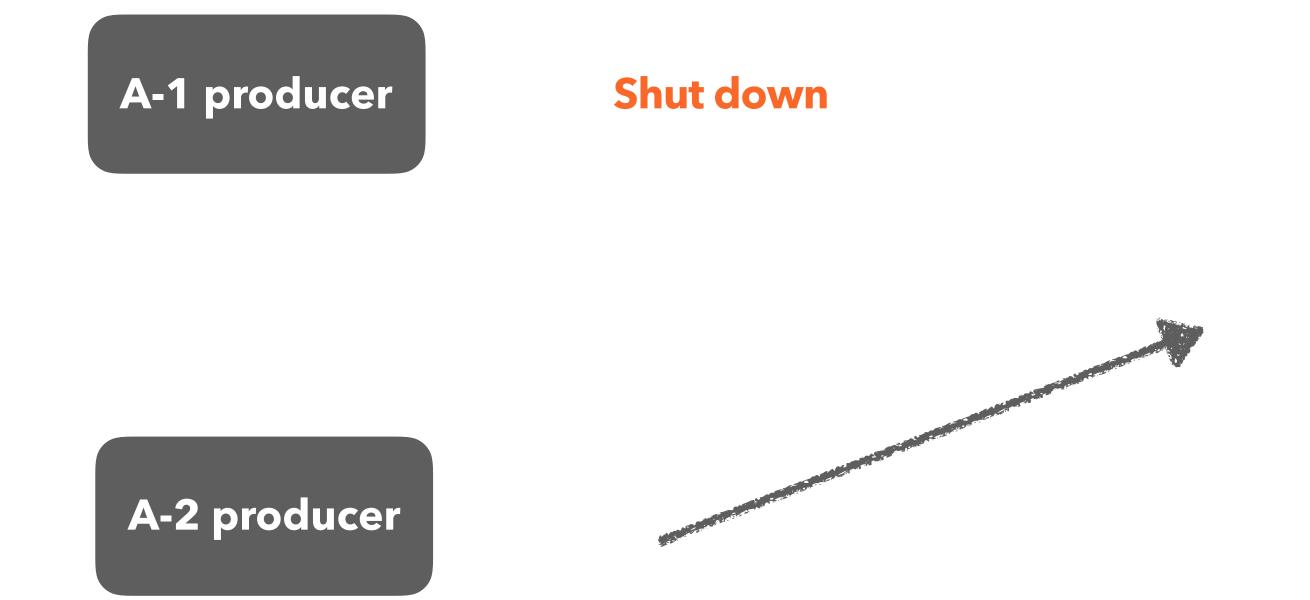

#### **Delete A topic**

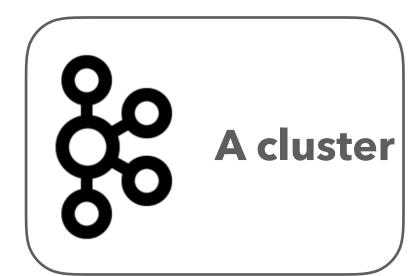

> recommend: false

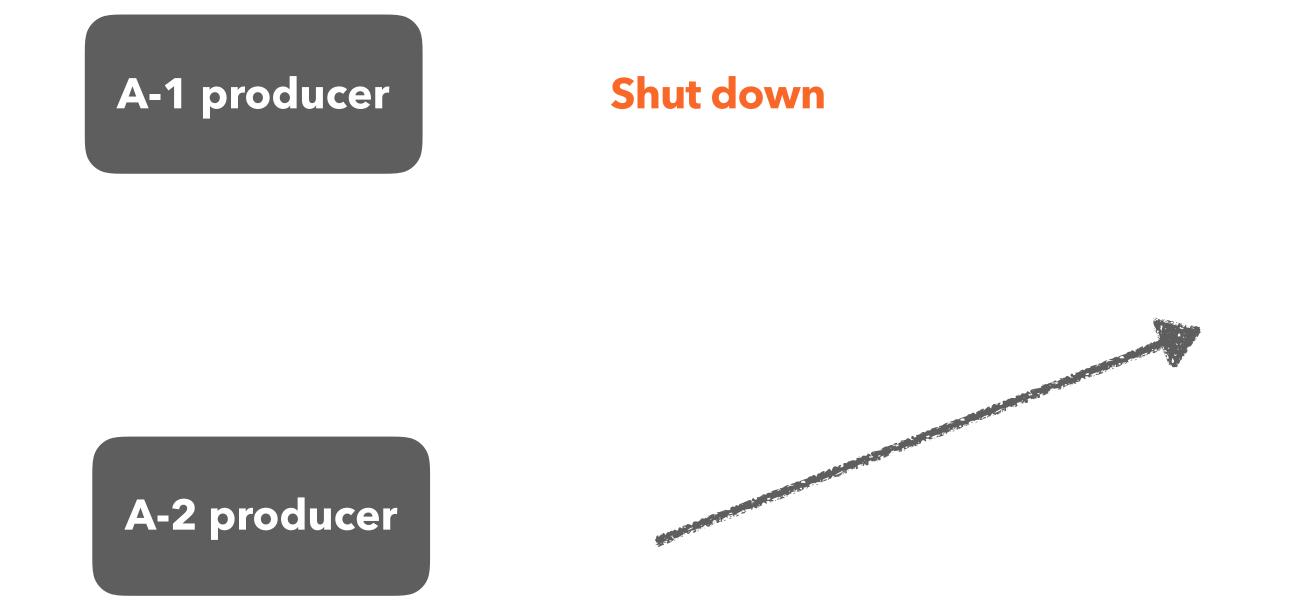

#### **Delete A topic**

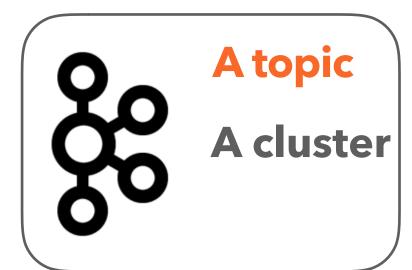

### log.dirs

> recommend: /data

In computing, a **temporary folder** or **temporary directory** is a directory used to hold temporary files. Many operating systems and some software automatically delete the contents of this directory at bootup or at regular intervals, leaving the directory itself intact.

In MS-DOS and Microsoft Windows, the temporary directory is set by the environment variable TEMP. Originally, the default was C:\Temp, then %WinDir%\Temp.

In Unix and Linux, the global temporary directories are /tmp and /var/tmp.

recommend: rack1

broker1 broker2 broker3 RACK1

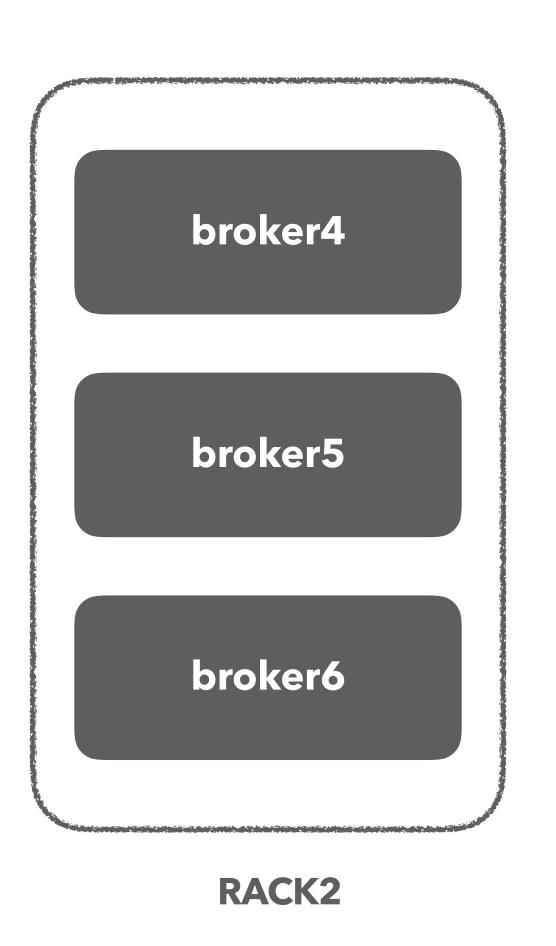

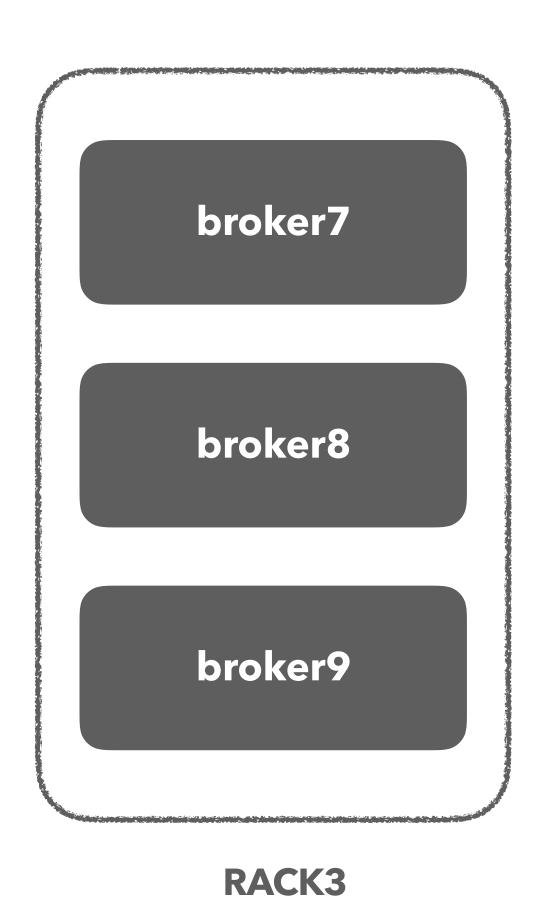

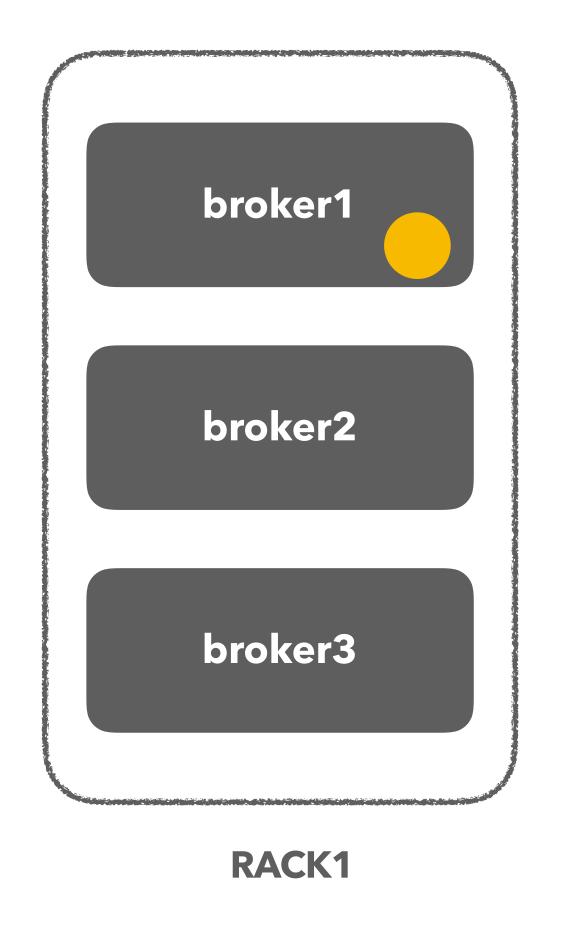

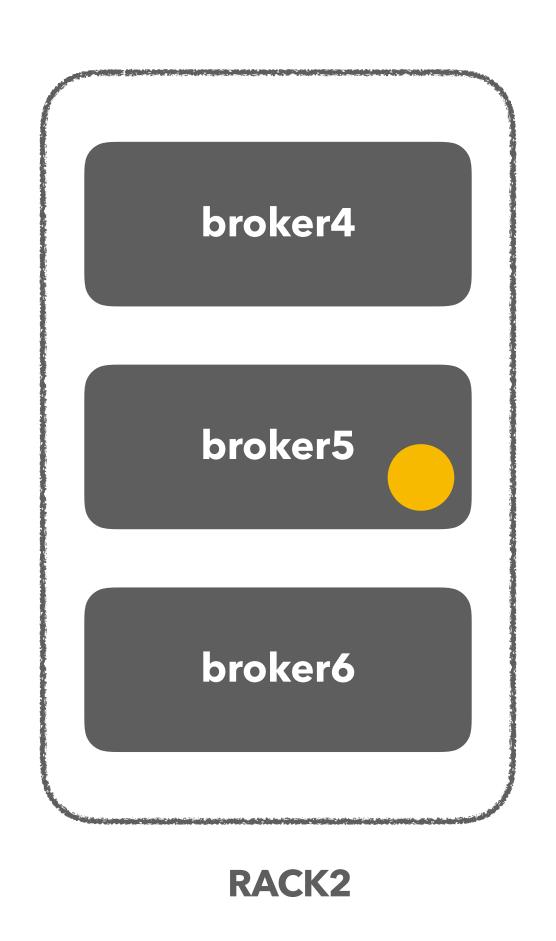

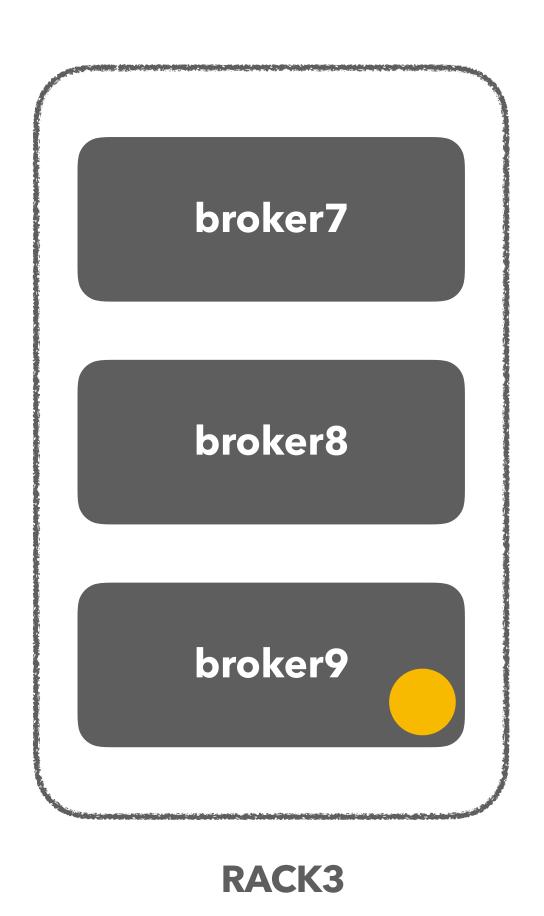

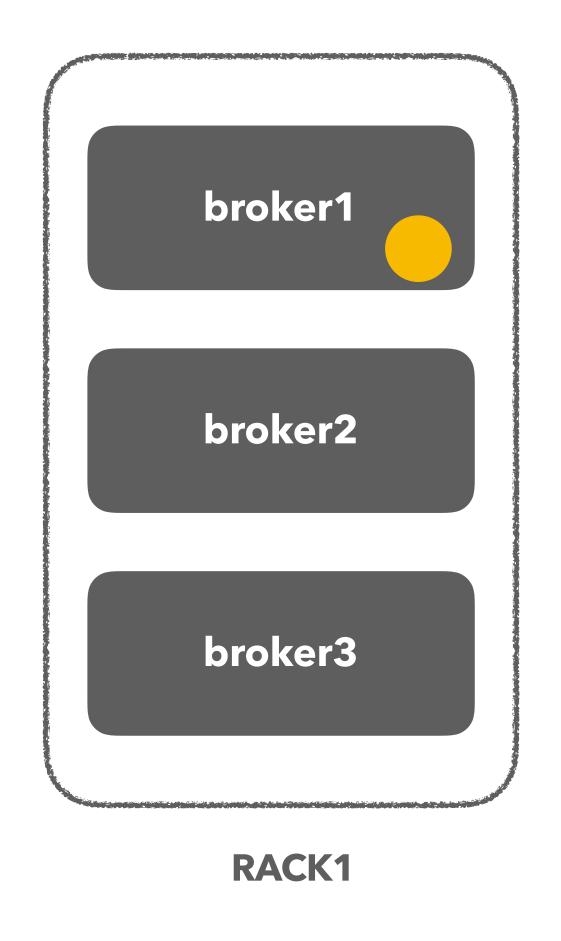

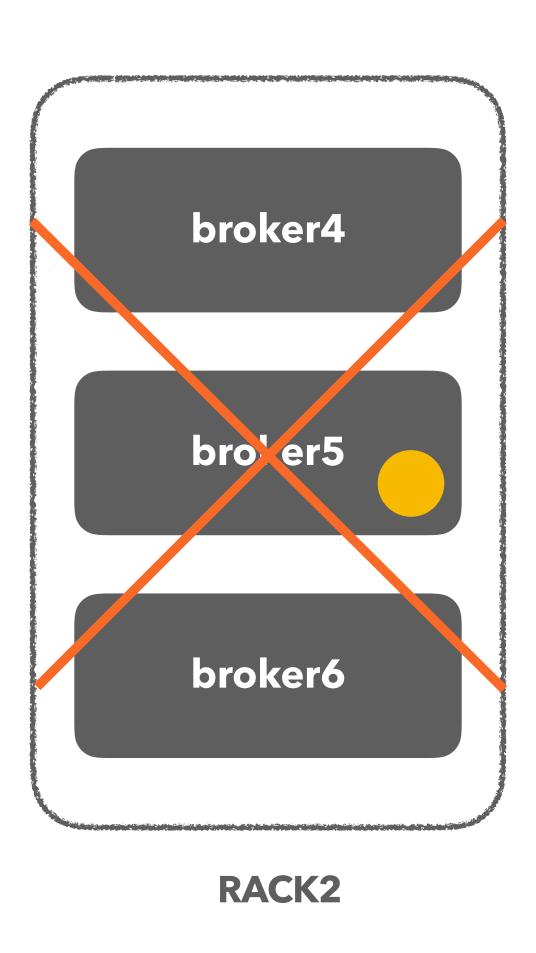

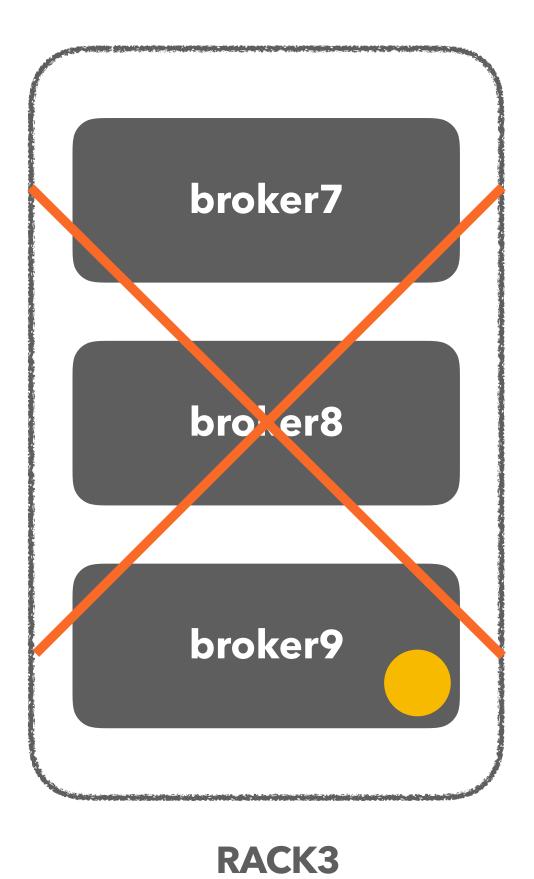

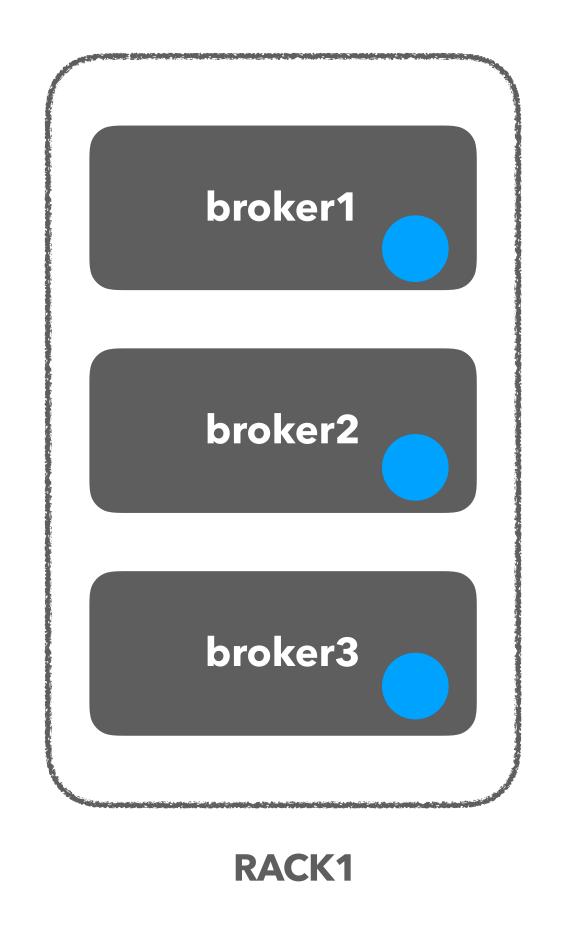

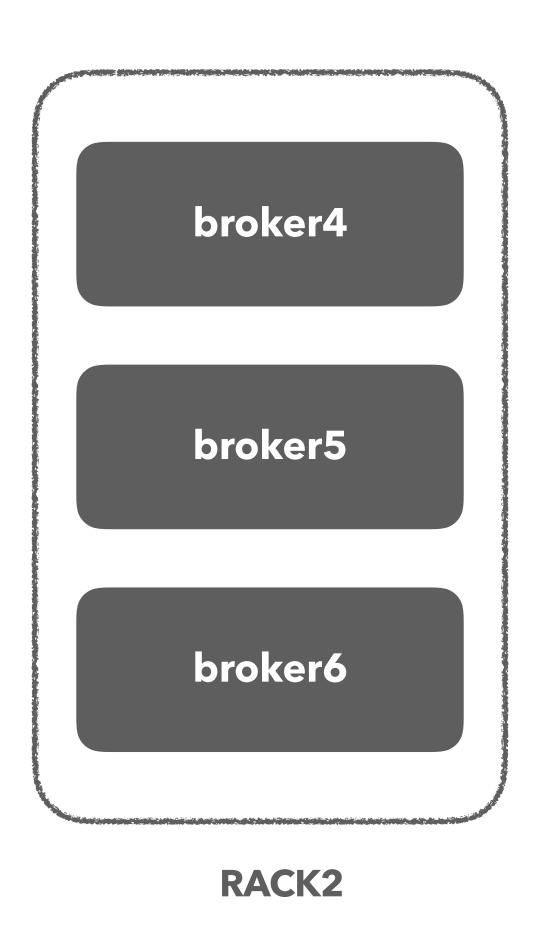

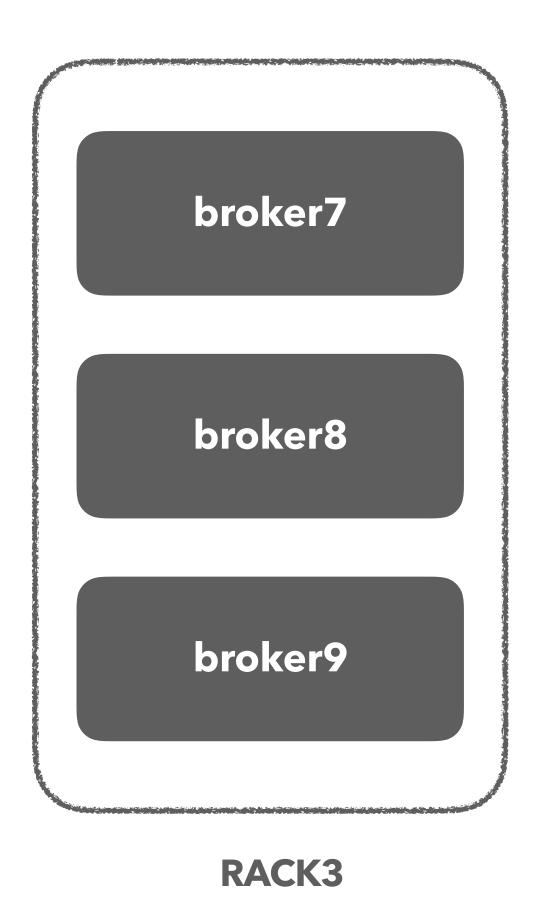

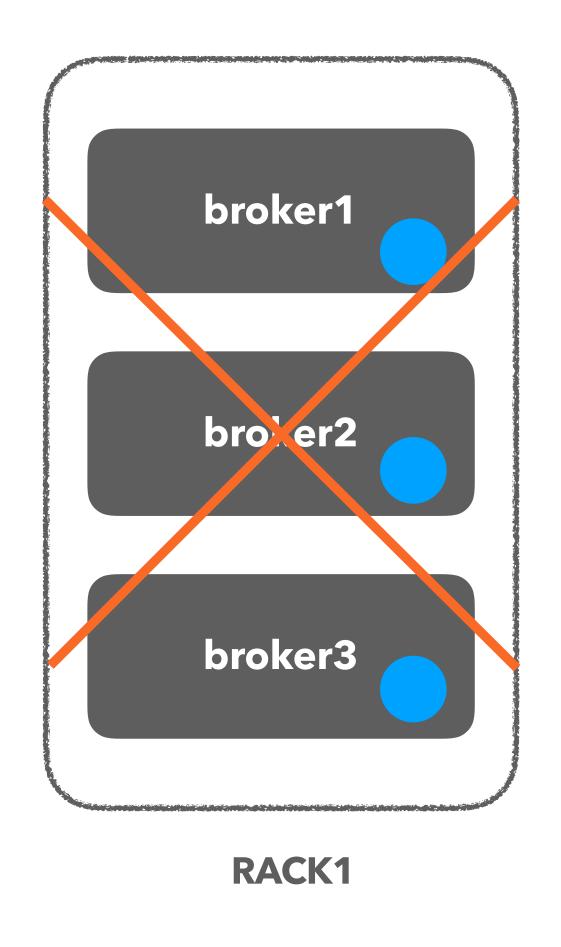

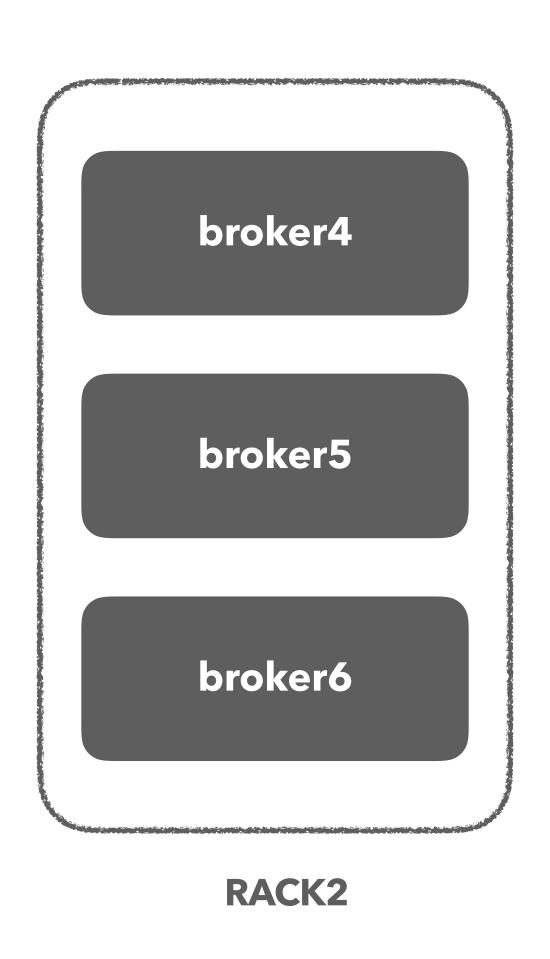

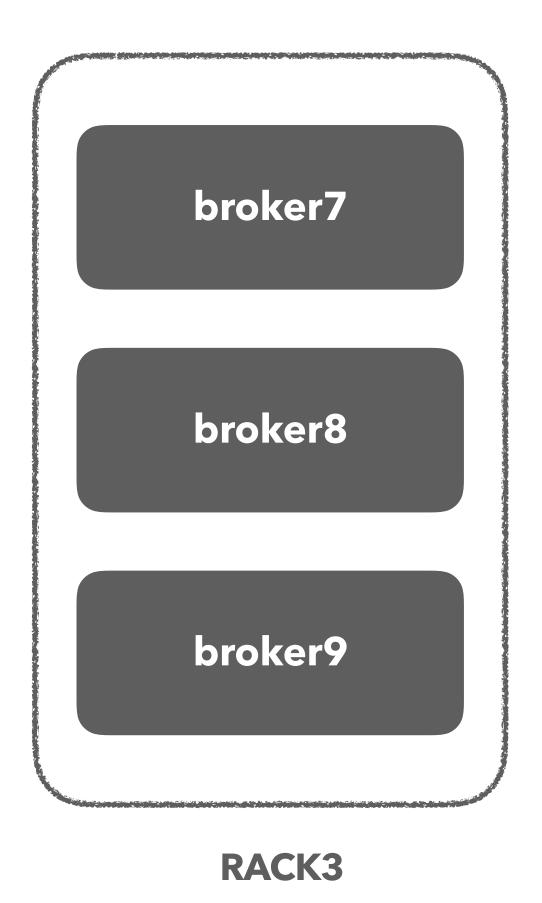

recommend: rack1

#### brokerID -> rack mapping

0 -> rack1

1 -> rack3

2 -> rack3

3 -> rack2

4 -> rack2

5 -> rack1

[0, 3, 1, 5, 4, 2]

Partition 0 -> 0, 3, 1

Partition 1 -> 3, 1, 5

Partition 2 -> 1, 5, 4

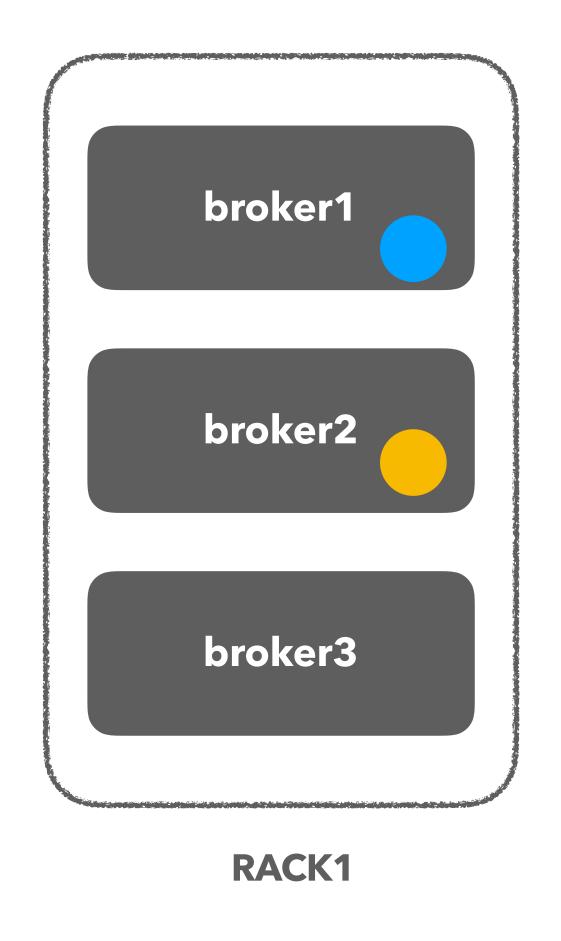

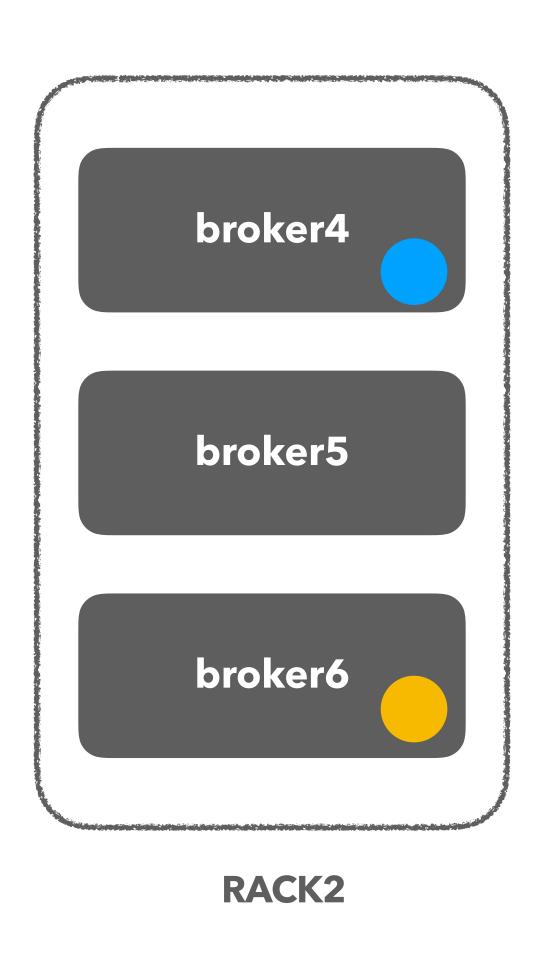

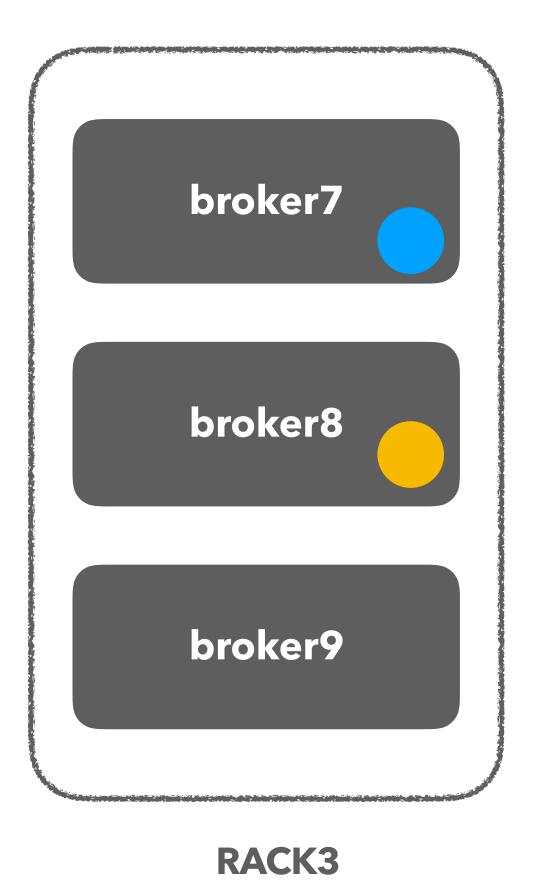

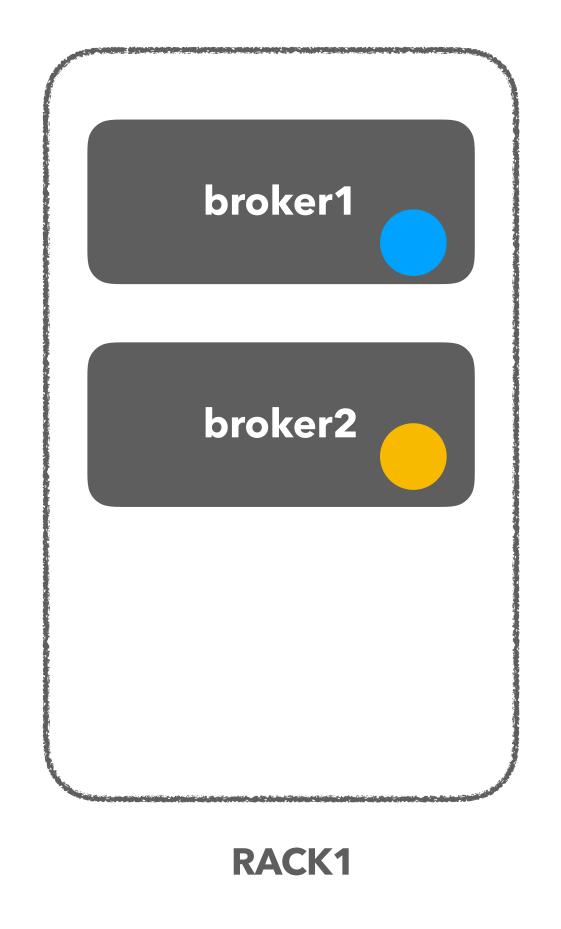

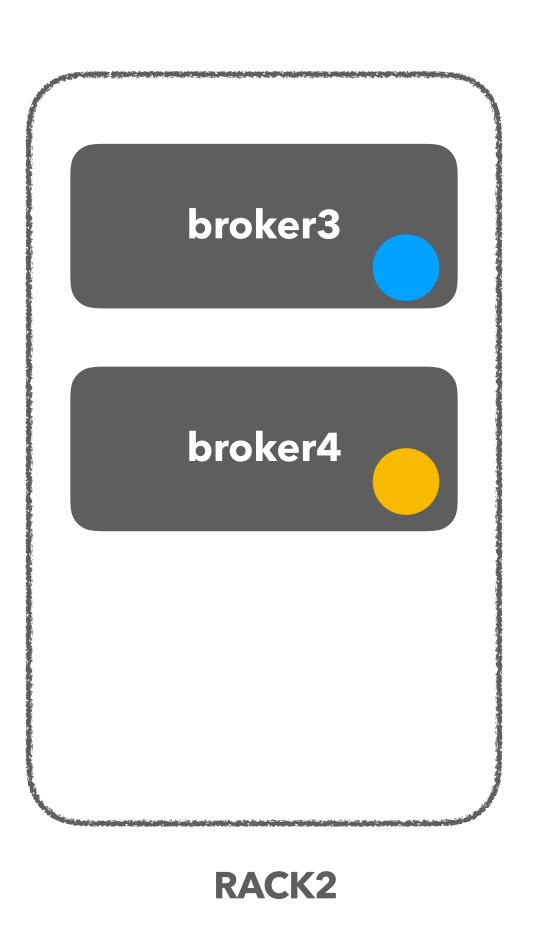

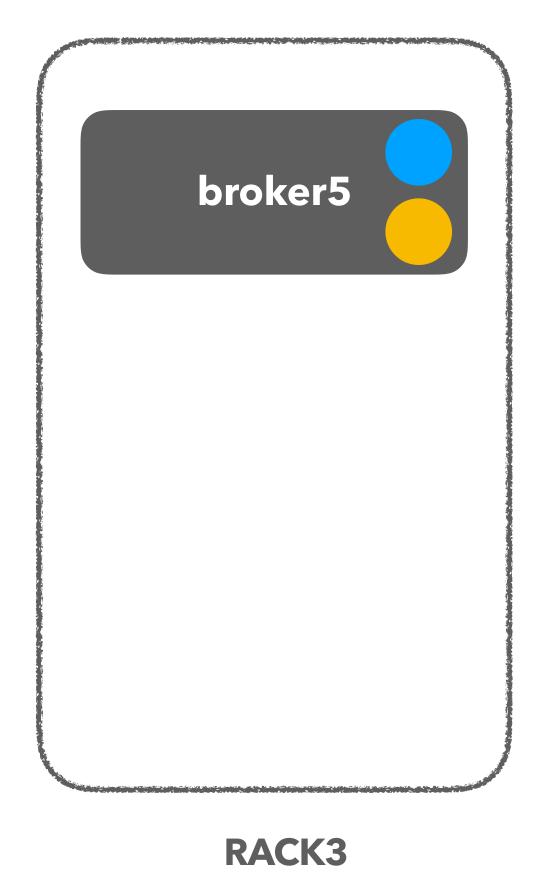

# replication.factor

recommend: 3

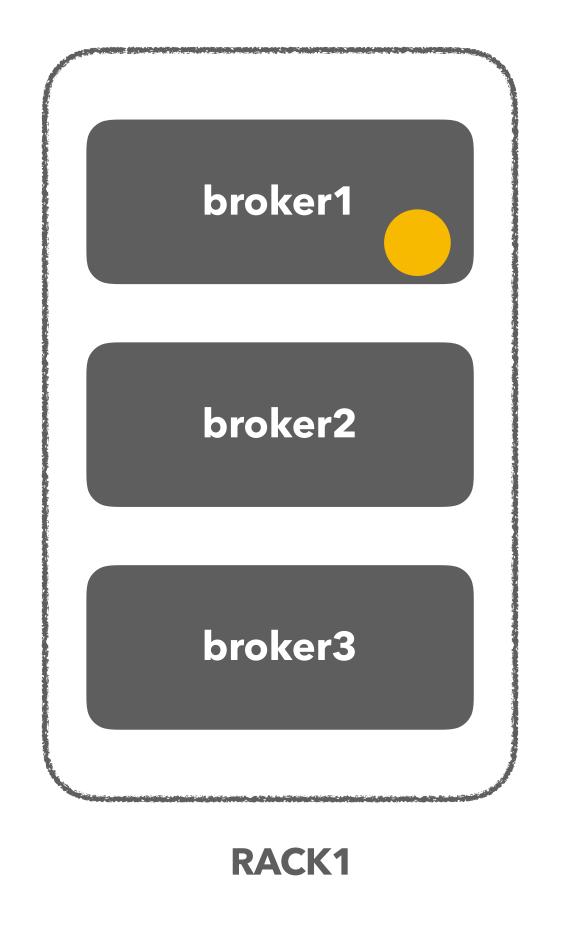

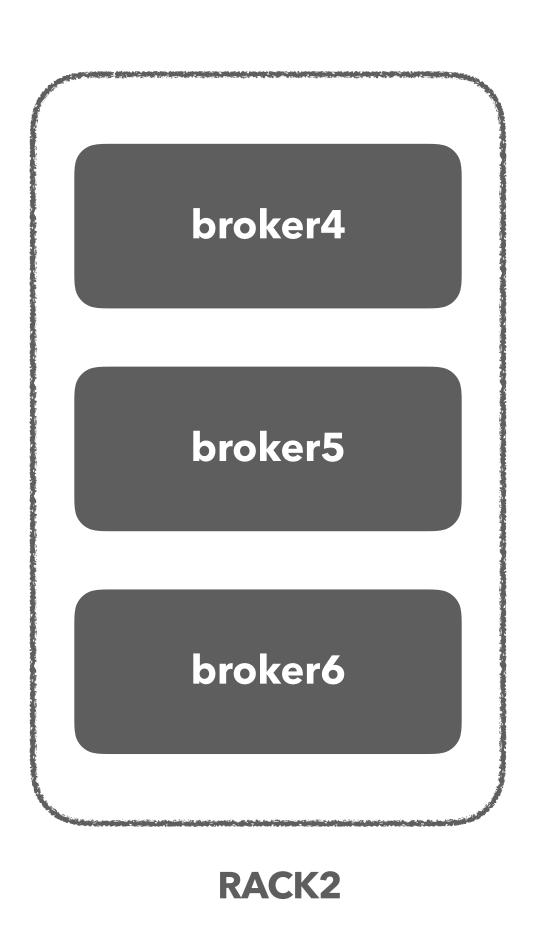

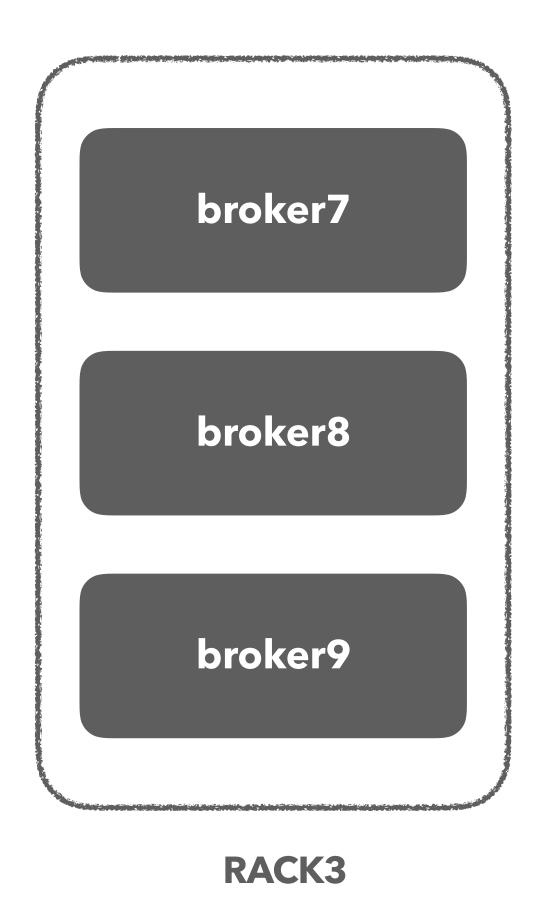

# replication.factor

recommend: 3

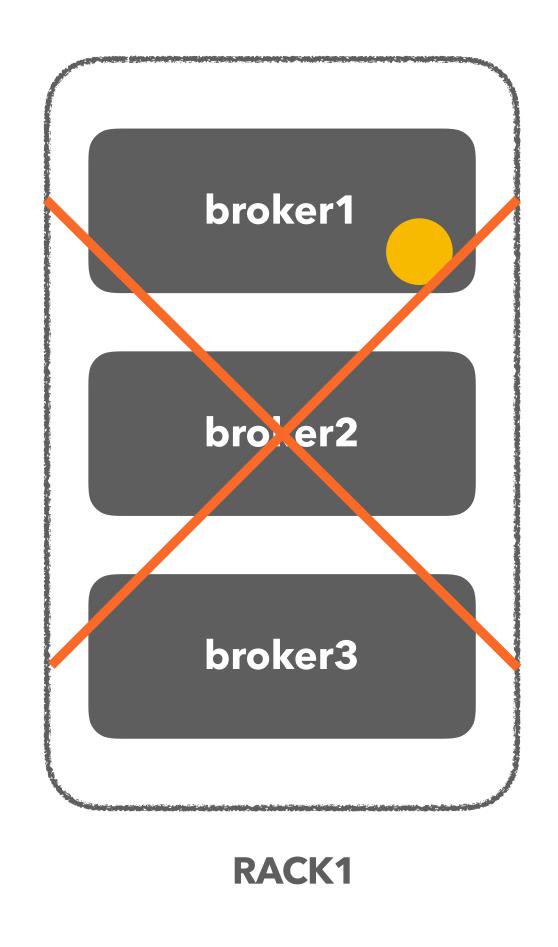

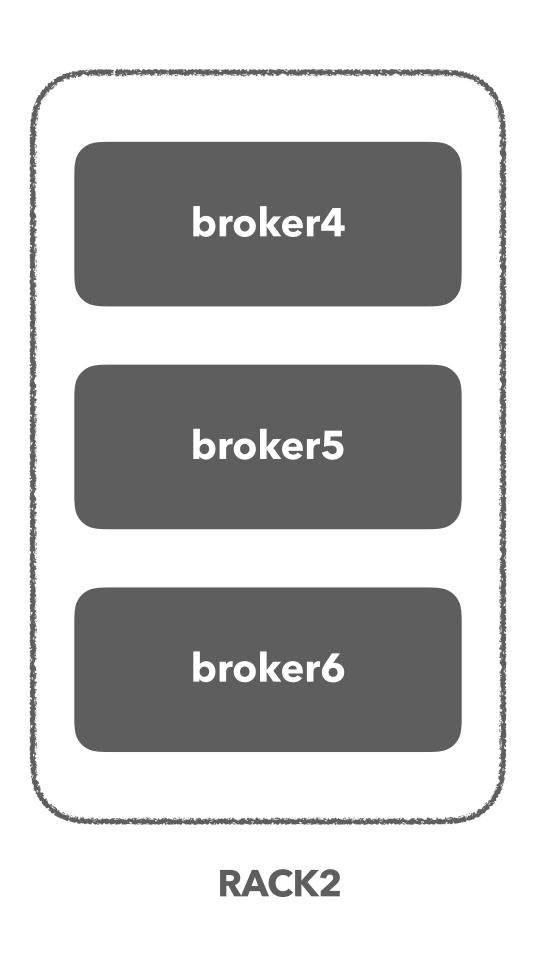

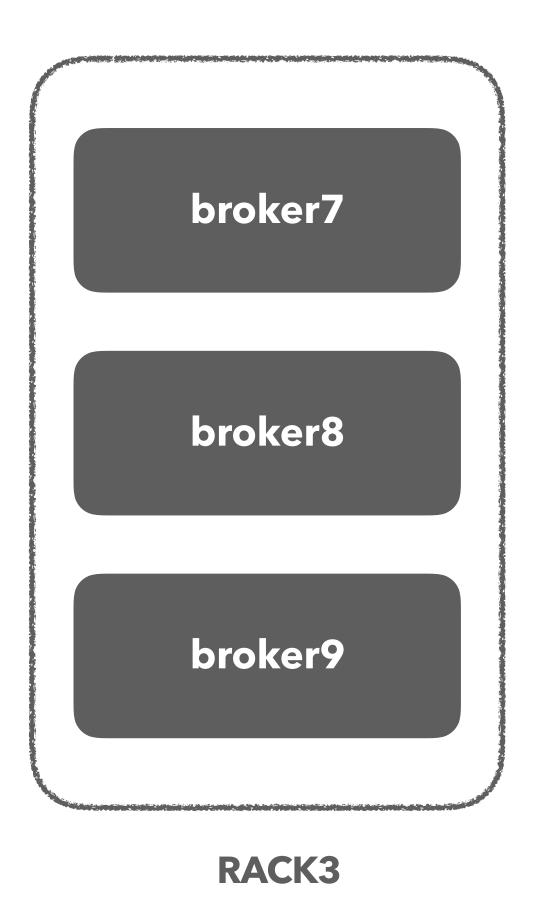

### Conclusion

We don't use default options while using Kafka.

# Thank you